# Join

## Definition

This step is used to combine two or more parallel paths into one path.

## Steps Tabs

## Task details

This process type does not have task details for the fork step.

## Incoming transitions

The Incoming transitions tab displays the previous steps where the flow comes from. When you create a process from a template or from scratch default incoming transitions are defined. It is allowed to customize the default setup, add new transitions, or delete transitions.

To join some paths will be mandatory to add the incoming transitions from those forks.

- **From**: the previous step, where the flow comes. Allows you to select where the workflow comes from.
- **Incoming transition**: brief name to identify the transition. That is the name of the action the form will show to the final user.
- To: current step.
- Action: allows creating a custom script to perform specific actions.

When you create an incoming transition, Soffid creates the proper outcoming transition.

| Step details  |           |   |
|---------------|-----------|---|
| Step name: :  | Join      |   |
| Step type :   | Join      | ~ |
| Description : | Join step |   |

#### Task details Incoming transitions Outgoing transitions

| From   |   | Incoming Transition | То   |   | Actio . |  |
|--------|---|---------------------|------|---|---------|--|
| Split1 | ~ |                     | Join | ~ | /       |  |
| Split2 | * |                     | Join | ~ | 1       |  |

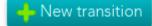

#### Example

#### Delete additional attribute

```
userName = executionContext.getVariable("userName");
attribute = serviceLocator.getUserService().findDataByUserAndCode(userName, "country");
if (attribute != null) {
   serviceLocator.getAdditionalDataService().delete(attribute);
}
```

### **Outgoing transitions**

The Outcoming transition tab displays the next steps where the flow can go from the current step. When you create a process from a template or from scratch default outcoming transitions are defined. It is allowed to customize the default setup, add new transitions, or delete transitions.

- From: current step.
- Incoming transition: name of the transition.
- To: the next step, where the flow goes.
- Action: allows creating a custom script to perform specific actions.

When you create an outcoming transition, Soffid creates the proper incoming transition.

#### Example

Scroll through the list of roles to execute some actions.

userName = executionContext.getVariable("userName"); roleList = serviceLocator.getApplicationService().findRolesByUserName(userName); for (role:roleList) { //TO-DO }

Revision #10 Created 15 June 2021 14:33:33 Updated 24 November 2022 12:11:44